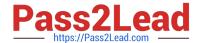

# NS0-159<sup>Q&As</sup>

NetApp Certified Data Administrator, ONTAP

# Pass NetApp NS0-159 Exam with 100% Guarantee

Free Download Real Questions & Answers PDF and VCE file from:

https://www.pass2lead.com/ns0-159.html

100% Passing Guarantee 100% Money Back Assurance

Following Questions and Answers are all new published by NetApp
Official Exam Center

- Instant Download After Purchase
- 100% Money Back Guarantee
- 365 Days Free Update
- 800,000+ Satisfied Customers

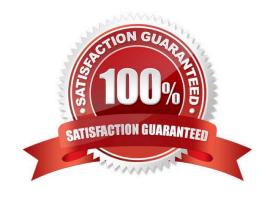

# https://www.pass2lead.com/ns0-159.html

# 2024 Latest pass2lead NS0-159 PDF and VCE dumps Download

### **QUESTION 1**

Your customer has a Windows user that must access a volume with UNIX security style permissions. What must be done to enable the Windows user to access the volume?

- A. A separate volume with an NTFS security style must be created.
- B. The volume\\'s security style must be changed to NTFS.
- C. The volume\\'s security style must be changed to Mixed.
- D. The Windows user must be mapped to a valid UNIX user.

Correct Answer: A

#### **QUESTION 2**

You have a RAID-DP aggregate with 42x 4 TB NL-SAS drives. The aggregate contains 3x RAID groups of 14 drives each (12 data + 2 parity), for a total of 36 data and 6 parity drives. You decide to convert the aggregate to RAID-TEC for higher resiliency.

How many spare 4 TB drives are needed to complete the conversion?

A. 2

B. 1

C. 3

D. 4

Correct Answer: C

#### **QUESTION 3**

You have an AFF A300 2-node cluster and are adding a FAS8200 to this cluster for additional storage capacity. You want to move a volume to one of the FAS8200 nodes.

Which ONTAP command is used to accomplish this task?

A. volume move

B. volume rehost

C. volume aggr vacate

D. aggr relocate

Correct Answer: A

# https://www.pass2lead.com/ns0-159.html

2024 Latest pass2lead NS0-159 PDF and VCE dumps Download

#### **QUESTION 4**

You want to create a new storage pool of SSDs to provide a performance tier for FlashPool-enabled aggregates on node1 and node2. You expect that the FabricPool aggregates on node1 will require more of the performance tier than the aggregates on node2.

Which action satisfies the requirement?

- A. Use thestorage pool reassigncommand to reassign storage pool allocation units from node2 to node1.
- B. Use thestorage disk reassigncommand to reassign disk from SSD storage pool from node2 to node1.
- C. Use the storage pool addcommand to add HDDs to the FabricPool aggregates on node1.
- D. Use the storage pool modifycommand to change the parity of the RAID groups in the storage pool to RAID-4.

Correct Answer: A

#### **QUESTION 5**

When a storage QoS policy is configured, which two metrics are configured with a maximum limit? (Choose two.)

- A. TOPS
- B. latency
- C. MBps
- D. concurrent connections

Correct Answer: BD

NS0-159 Study Guide

NS0-159 Exam Questions

NS0-159 Braindumps